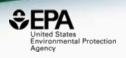

# The EPA CompTox Chemistry Dashboard and Underpinning Software Architecture – a platform for data integration for environmental chemistry data

Antony Williams<sup>1</sup>, Chris Grulke<sup>1</sup>, Daniel Chang<sup>2</sup>, Kristan Markey<sup>2</sup> and Jeff Edwards<sup>1</sup>

- 1. National Center for Computational Toxicology, U.S. Environmental Protection Agency, RTP, NC
- 2. Office of Pollution Prevention and Toxics, U.S. Environmental Protection Agency, Washington, DC
- 3. Office of Science Coordination and Policy, U.S. Environmental Protection Agency, Washington, DC

The views expressed in this presentation are those of the author and do not necessarily reflect the views or policies of the U.S. EPA

# The CompTox Chemistry Dashboard

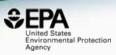

#### PRIMARY GOALS

- Deliver a web-based application serving up the chemistry related data used by our team
- Provide public access to the results of over a decade of curation work reviewing environmental chemistry data
- Provide access to the results of our QSAR modeling work
- Deliver a central hub to link together websites of interest
- All data to be available as Open Data for download/reuse

#### SECONDARY GOAL

 Develop a cheminformatics architecture to serve as a high quality chemical foundation for all NCCT tools and data

# The CompTox Chemistry Dashboard: An Overview

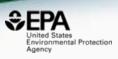

### A publicly accessible website delivering access:

- ~760,000 chemicals and related property data
- Links to other agency websites and public data resources
- "Literature" searches for chemicals using public resources
- Integration to "biological assay data" for 1000s of chemicals
- Information regarding consumer products containing chemicals
- "Batch searching" for thousands of chemicals
- Day-to-day curation efforts for data quality

# Our Chemistry Content

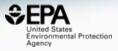

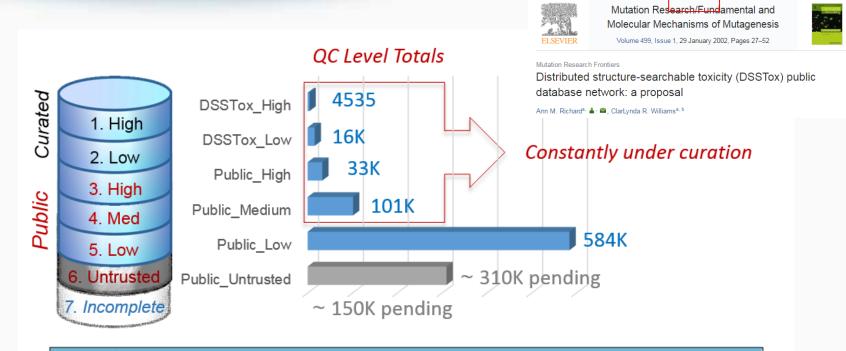

#### **QC Levels**

DSSTox\_High: Hand curated and validated

DSSTox\_Low: Hand curated and confirmed using multiple public sources

Public\_High: Extracted from EPA SRS and confirmed to have no conflicts in ChemID and PubChem

Public\_Medium: Extracted from ChemID and confirmed to have no conflicts in PubChem

Public\_Low: Extracted from ACToR or PubChem

Public\_Untrusted: Postulated, but found to have conflicts in public sources

# Comptox Chemistry Dashboard https://comptox.epa.gov

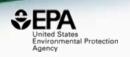

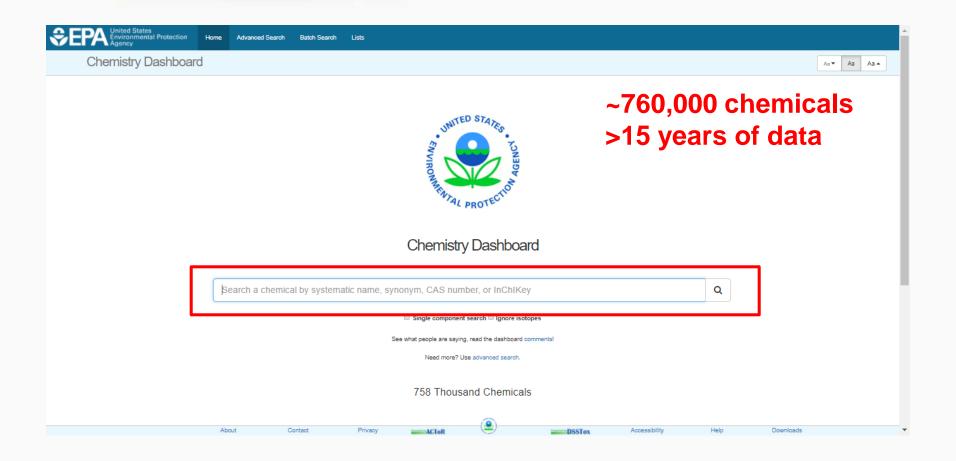

# Comptox Chemistry Dashboard https://comptox.epa.gov

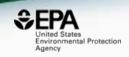

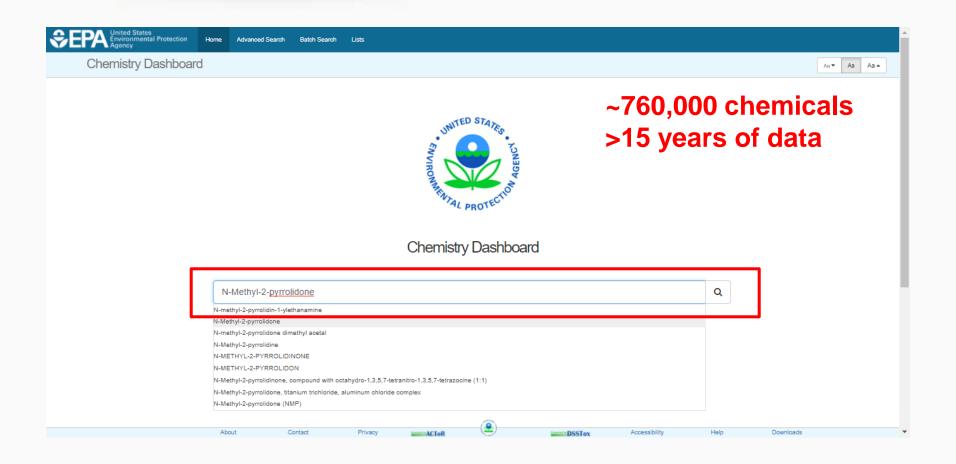

# **Chemical Page**

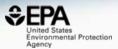

#### N-Methyl-2-pyrrolidone

872-50-4 | DTXSID6020856

Searched by Synonym from Valid Source: Found 1 result for 'N-METHYLPYRROLIDONE'.

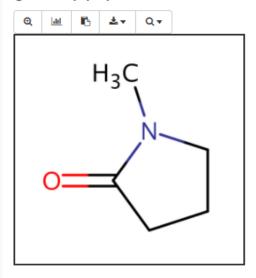

Env. Fate/Transport

Toxicity Values (Beta)

ADME (Beta)

Exposure

Bioassays

Chemical Properties

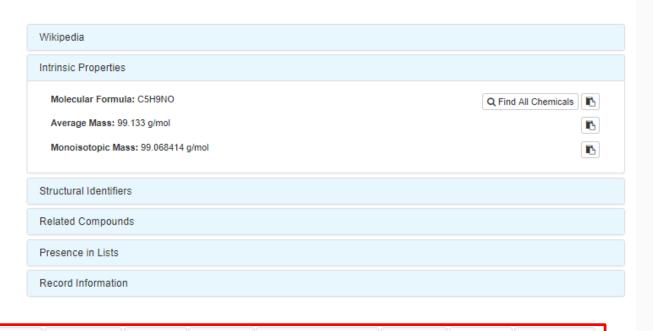

Similar Molecules (Beta)

Synonyms

Literature

External Links

# **Chemical Properties**

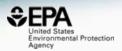

| Summary              |
|----------------------|
| LogP: Octanol-Water  |
| Water Solubility     |
| Density              |
| Flash Point          |
| Melting Point        |
| Boiling Point        |
| Surface Tension      |
| Thermal Conductivity |
| Vapor Pressure       |
| Viscosity            |

LogKoa: Octanol-Air

Download as: TSV Excel SDF

| Property             | Average      |              | Median       |           |                | Range                | Unit        |
|----------------------|--------------|--------------|--------------|-----------|----------------|----------------------|-------------|
|                      | Experimental | Predicted    | Experimental | Predicted | Experimental   | Predicted            |             |
| LogP: Octanol-Water  | -0.380 (1)   | -0.329 (5)   | -0.380       | -0.329    | -0.380         | -0.494 to -0.110     | -           |
| Water Solubility     | 10.1 (1)     | 6.68 (4)     | 10.1         | 6.68      | 10.1           | 1.48 to 12.8         | mol/L       |
| Density              | -            | 1.02 (2)     | -            | 1.02      | -              | 1.01 to 1.03         | g/cm^3      |
| Flash Point          | -            | 75.7 (2)     | -            | 75.7      | -              | 65.2 to 86.1         | °C          |
| Melting Point        | -23.8 (8)    | 1.32e-01 (4) | -24.0        | 1.32e-01  | -24.0 to -23.0 | -10.2 to 25.9        | °C          |
| Boiling Point        | 203 (6)      | 199 (5)      | 204          | 199       | 202 to 204     | 191 to 202           | °C          |
| Surface Tension      | -            | 33.8 (1)     | -            | 33.8      | -              | -                    | dyn/cm      |
| Thermal Conductivity | -            | 158 (1)      | -            | 158       | -              | -                    | mW/(m*K)    |
| Vapor Pressure       | 3.45e-01 (1) | 5.21e-01 (4) | 3.45e-01     | 5.21e-01  | 3.45e-01       | 1.71e-01 to 9.99e-01 | mmHg        |
| Viscosity            | -            | 3.61 (1)     | -            | 3.61      | -              | -                    | cР          |
| LogKoa: Octanol-Air  | -            | 3.84 (1)     | -            | 3.84      | -              | -                    | -           |
| Henry's Law          | 3.20e-09 (1) | 9.15e-09 (1) | 3.20e-09     | 9.15e-09  | -              | -                    | atm-m3/mole |
| Index of Refraction  | -            | 1.47 (1)     | -            | 1.47      | -              | -                    | -           |
|                      |              | 00.074       |              | ~~ ~      |                |                      |             |

# **Available Properties**

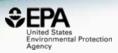

- Solubility
- Melting Point
- Boiling Point
- LogP (Octanol-water partition coefficient)
- Atmospheric Hydroxylation Rate
- LogBCF (Bioconcentration Factor)
- Biodegradation Half-life
- Henry's Law Constant
- Fish Biotransformation Half-life
- LogKOA (Octanol/Air Partition Coefficient)
- LogKOC (Soil Adsorption Coefficient)
- Vapor Pressure

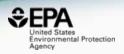

|                    |        | Experimental        |
|--------------------|--------|---------------------|
| Source             | Result |                     |
| PhysPropNCCT       | -0.380 |                     |
|                    |        | Predicted           |
| Source             | Result | Calculation Details |
| EPISUITE           | -0.110 | Not Available       |
| NICEATM            | -0.494 | Not Available       |
| ACD/Labs Consensus | -0.345 | Not Available       |
| ACD/Labs           | -0.398 | Not Available       |
| OPERA              | -0.300 | OPERA Model Report  |

#### N-Methyl-2-pyrrolidone

872-50-4 | DTXSID6020856

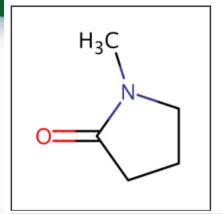

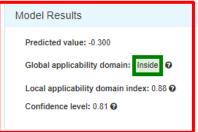

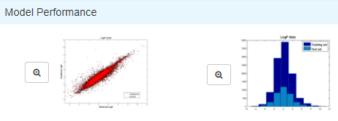

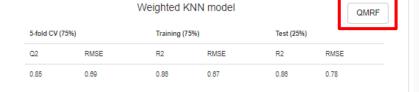

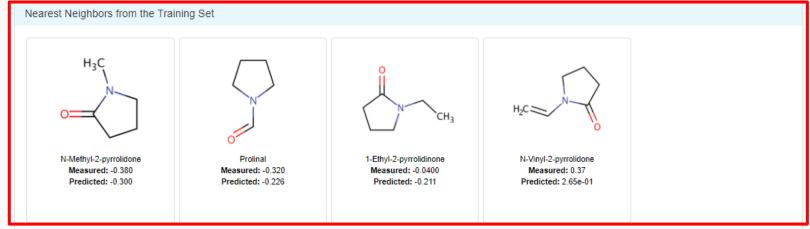

# QSAR Modeling Reporting Format

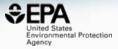

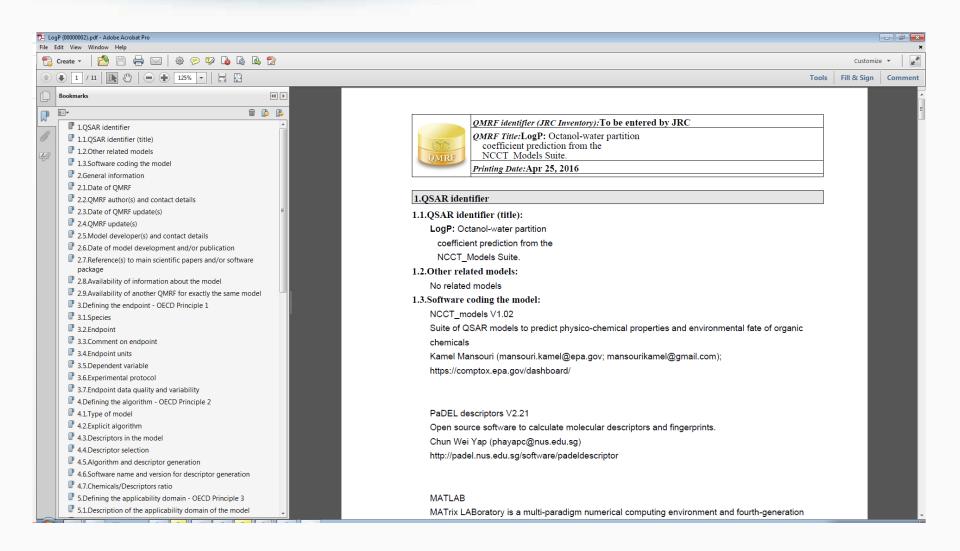

# Toxicity Values

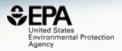

| Bioavailability Metric    |
|---------------------------|
| Exposure Limit            |
| Point Of Departure        |
| Regulatory Toxicity Value |
| Effect Level              |
| Misc Hazard Information   |
| Screening Level           |

Uncertainty Factor

Download as: TSV Excel

| Туре | ¢ | Subtype  | Value \$ | Units \$  | Study<br>Type | Exposure<br>Route | Study<br>Duration | Species | Media | Details • | Source 0 |
|------|---|----------|----------|-----------|---------------|-------------------|-------------------|---------|-------|-----------|----------|
| TD50 |   | -        | 20.7     | mM/kg-day | -             | -                 | -                 | -       | -     | DSSTox C  | ACToR    |
| TD50 |   | -        | 2050     | mg/kg-day | -             | -                 | -                 | -       | -     | DSSTox C  | ACToR    |
| LEL  |   | systemic | 819      | mg/kg-day | subchronic    | oral              | subchronic        | mouse   | -     | Study ID: | ToxRefDB |
| NEL  |   | systemic | 277      | mg/kg-day | subchronic    | oral              | subchronic        | mouse   | -     | Study ID: | ToxRefDB |
| LEL  |   | systemic | 25.0     | mg/kg-day | subchronic    | oral              | subchronic        | dog     | -     | Study ID: | ToxRefDB |
| NEL  |   | systemic | 25.0     | mg/kg-day | subchronic    | oral              | subchronic        | dog     | -     | Study ID: | ToxRefDB |
| LEL  |   | systemic | 173      | mg/kg-day | chronic       | oral              | chronic           | mouse   |       | Study ID: | ToxRefDB |
| NEL  |   | systemic | 115      | mg/kg-day | chronic       | oral              | chronic           | mouse   | -     | Study ID: | ToxRefDB |
| LEL  |   | systemic | 878      | mg/kg-day | chronic       | oral              | chronic           | rat     |       | Study ID: | ToxRefDB |
| NEL  |   | systemic | 283      | mg/kg-day | chronic       | oral              | chronic           | rat     | -     | Study ID: | ToxRefDB |
| LEL  |   | systemic | 1230     | mg/kg-day | subacute      | oral              | subacute          | rat     | -     | Study ID: | ToxRefDB |
| NEL  |   | systemic | 493      | mg/kg-day | subacute      | oral              | subacute          | rat     |       | Study ID: | ToxRefDB |
| LEL  |   | systemic | 2130     | mg/kg-day | subacute      | oral              | subacute          | mouse   | -     | Study ID: | ToxRefDB |
| NEL  |   | systemic | 920      | mg/kg-day | subacute      | oral              | subacute          | mouse   | -     | Study ID: | ToxRefDB |
|      |   |          |          |           |               |                   |                   |         |       |           |          |

Chemical Properties Env. Fate/Transport

Toxicity Values (Beta)

ADME (Beta)

Exposure Bioassays

Similar Molecules (Beta)

Synonyms

Literature

External Links

# **Product Composition Details**

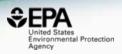

Chemical Weight Fractions (1)

Download as:

TSV Excel

| Product Name                  | Product Use Category         | Minimum Weight Fraction | Maximum Weight<br>Fraction ▼ | Data Type | <u>Source</u>              |
|-------------------------------|------------------------------|-------------------------|------------------------------|-----------|----------------------------|
| citristrip canadian stripping | home maintenance: stripper   | 0.65                    | 0.7                          | MSDS      | Retail Product Categories/ |
| citristrip stripping gel qcg7 | home maintenance: stripper   | 0.4                     | 0.55                         | MSDS      | Retail Product Categories/ |
| gumout 2 part professional    | auto products: auto fluids a | 0.3                     | 0.4                          | MSDS      | Retail Product Categories/ |
| minwax water based wipe       | home maintenance: finish     | 0.06                    | 0.08                         | MSDS      | Retail Product Categories/ |
| 10-02199- calico tip & glue   | personal care: nail polish r | 0.01                    | 0.05                         | MSDS      | Retail Product Categories/ |
| artificial nail remover 728 1 | personal care: nail polish r | 0.01                    | 0.05                         | MSDS      | Retail Product Categories/ |
| calico tip & glue remover 1   | personal care: nail polish r | 0.01                    | 0.05                         | MSDS      | Retail Product Categories/ |
| kiss nail remover 1           | personal care: nail polish r | 0.01                    | 0.05                         | MSDS      | Retail Product Categories/ |
| waterborne clear wood fini    | home maintenance: finish     | 0.01                    | 0.05                         | MSDS      | Retail Product Categories/ |

# In vitro Bioassay Data

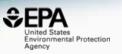

- In vitro bioassays are used to determine the biological activity of a substance – ToxCast and Tox21 projects
- A decade of measurements, and millions of dollars of data integrated into the dashboard

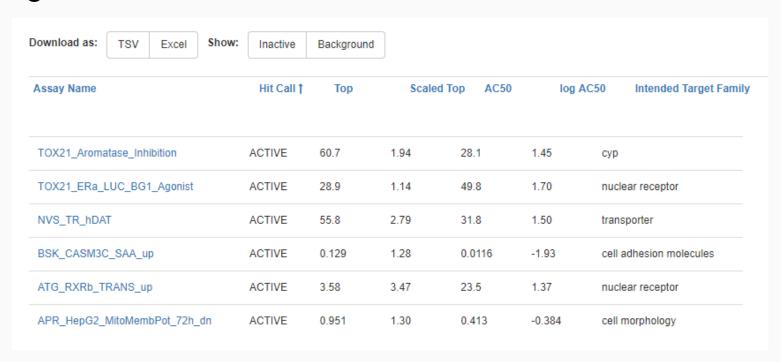

## Names and Identifiers

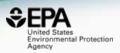

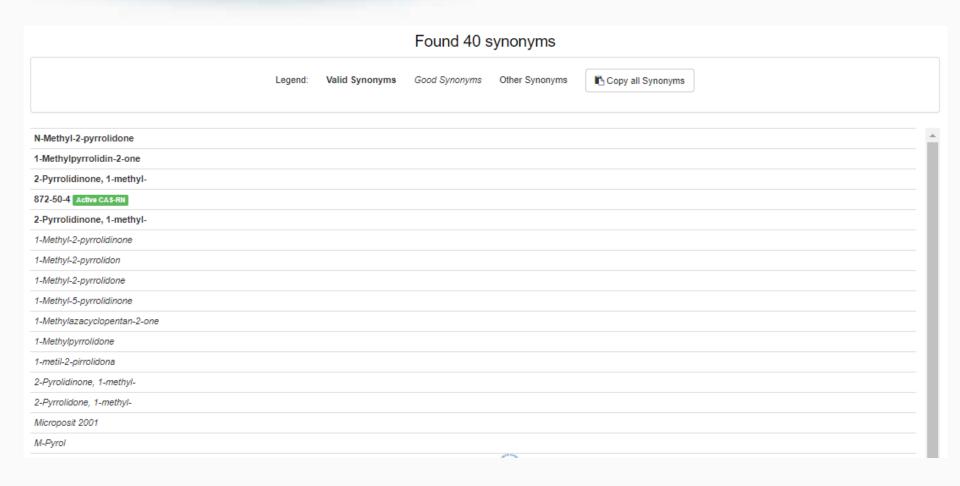

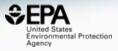

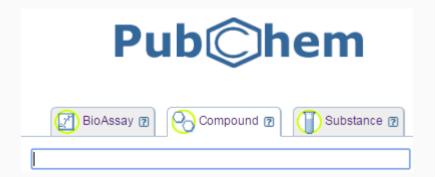

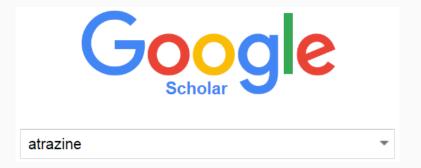

#### **PubMed**

PubMed comprises more than 26 million citations for biomedical literature from MEDLINE, life science journals, and online books. Citations may include links to full-text content from PubMed Central and publisher web sites.

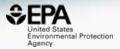

PubChem Patents

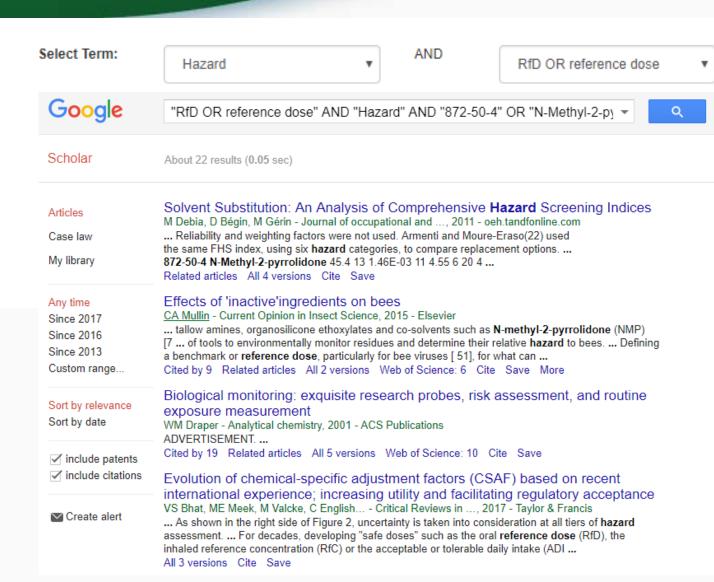

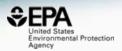

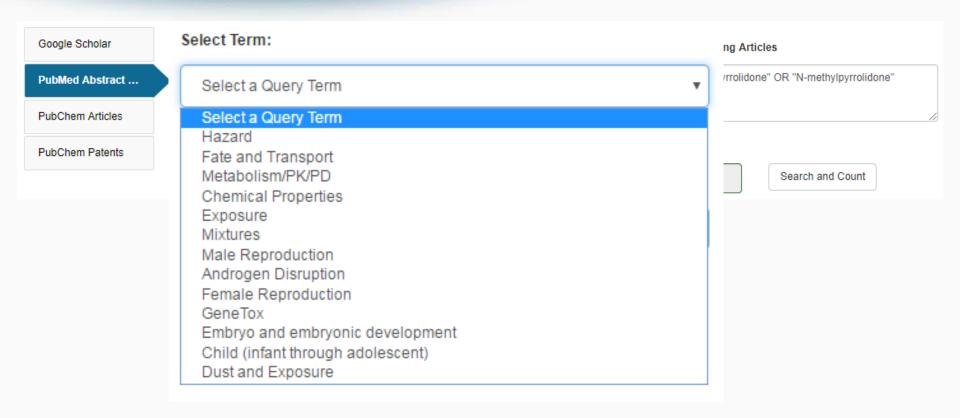

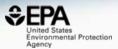

Google Scholar

**PubMed Abstract Sifter** 

PubChem Articles

PubChem Patents

#### Edit the Query Before Retrieving Articles

("872-50-4" OR "N-Methyl-2-pyrrolidone" OR "Nmethylpyrrolidone") AND (exposure OR near-field OR far-field OR SHEDS[tiab] AND ENVIRONMENTAL MONITORING)

| 0   | 0      | 0 | 0       | 24078144 | 2013 | Biological monitoring and health effects of low-level exposure to N-methyl-2-pyrrolidone: a cross-sectional study. |
|-----|--------|---|---------|----------|------|----------------------------------------------------------------------------------------------------|
| 0   | 0      | 0 | 0       | 23337464 | 2013 | Biomonitoring of exposure to N-methyl-2-pyrrolidone in workers of the automobile industry.                         |
| 0   | 0      | 0 | 0       | 19875680 | 2009 | Quantitative risk analysis for N-methyl pyrrolidone using physiologically based pharmacokinetic and benchmark dos  |
| 0   | 0_     | 0 | 0       | 16897094 | 2006 | Human volunteer study on the influence of exposure duration and dilution of dermally applied N-methyl-2-pyrrolidon |
| Rec | ord: K |   | 1 of 16 | H        |      |                                                                                                    |

Title: [Not Available].

Abstract: N-Ethyl-2-pyrrolidone (NEP), a polar aprotic solvent, is used in many applications as substitute for the structural analogue N-methyl-2-pyrrolidone (NMP), e. g. for surface coatings, in cleaning agents and paint strippers. Monitoring studies indicate that individuals within the general public, without occupational exposure, may be exposed to NEP to an extent, which is comparable to NMP. As NMP, NEP presents a potential health hazard due to its developmental toxicity and teratogenicity. Exposure to NEP can be quantified by the determination of the excretion of its urinary metabolites 5-Hydroxy-N-ethyl-2-pyrrolidone (5-HNEP) and 2-Hydroxy-N-ethylsuccinimide (2-HESI). For the derivation of HBM values, the german Human Biomonitoring Commission (HBM commission) evaluated different toxicological endpoints and finally decided on the BMDL05 and the BMD10 for the endpoint "reduced grasp intensity" of a subchronic feeding study with rats as point of departure (POD) for further procedural steps. The resulting HBM-I and HBM-II values for the sum of the metabolites 5-HNEP and 2-HESI in the urine of children are 10 resp. 25 mg/l and in the urine of adults are 15 resp. 40 mg/l. If the HBM values are exceeded, a check-up will be necessary at first. Measurements above the HBM-II value give cause for concern, especially for pregnant women. Air meas on the sum of the possibility of skin absorption from use of

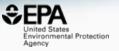

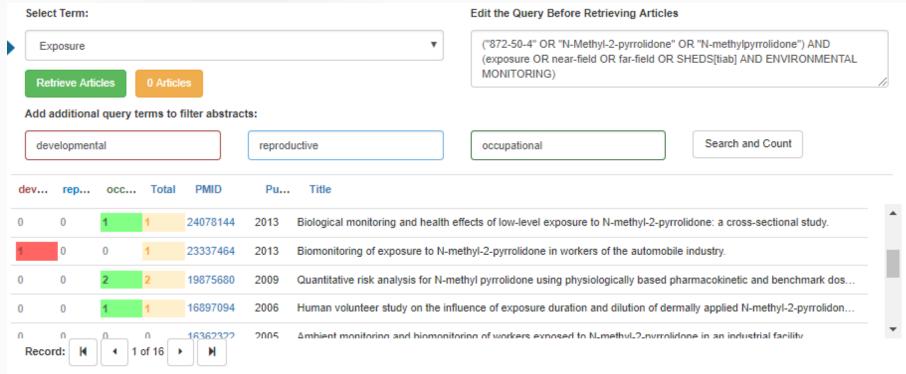

Title: Stillbirth after occupational exposure to N-methyl-2-pyrrolidone. A case report and review of the literature.

Abstract: N-methyl-2-pyrrolidone is a solvent that is increasingly used in a variety of industries, including petroleum refining, microelectronics, pesticide formulation, and veterinary medicine. Animal studies have demonstrated fetotoxic effects after maternal exposure to doses that have minimal to no adverse effect on the mothers. The fetotoxicity comprises resorption, stillbirth, and low birthweight and delayed ossification in surviving young. We report a human case of intrauterine growth retardation followed by fetal demise at 31 weeks gestation. The mother was a laboratory worker with no other apparent risk factors, who sustained occupational exposure to N-methyl-2-pyrrolidone throughout the first trimester of pregnancy. Laboratory work and solvent exposure have both previously been associated with adverse reproductive outcomes. Laboratories and other industries that use suspected reproductive toxins should have reproductive health policies in place that allow for decision-making based on toxicologic review, exposure assessment, and medical evaluation. These policies should allow for voluntary removal of prospective parents until environmental assessment and controls are instituted.

# Links to Other Resources

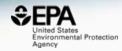

| General               | Toxicology                                                                                                    | Publications                                                                                              | Analytical              |  |
|-----------------------|----------------------------------------------------------------------------------------------------|----------------------------------------------------------------------------------------------------|-------------------------|--|
|                       | ACToR                                                                                                    | Toxline                                                                                                   | Q National Environme    |  |
| NET NIST Chemistry W  | → DrugPortal                                                                                                    | Environmental Heal                                                                                        | ☑ MONA: MassBank        |  |
| ⟨ € Household Product | CCRIS                                                                                                    | NIEHS                                                                                                    | ♠ Tox21 Analytical Data |  |
| PubChem               | Chem√iew                                                                                                    | National Toxicology                                                                                       | C RSC Analytical Abs    |  |
| Chemspider            | <b>©</b> CTD                                                                                                    | G Google Books                                                                                            | ▶ FOR-IDENT             |  |
| ⊕ CPCat               |                                                                                                    | eral Register (OFR) of the Nationa<br>on (NARA), and the U.S. Governn<br>ter the FederalRegister.gov webs | nent Printing Office    |  |
| w Wikipedia           | M HSDB                                                                                                    | Q Federal Register                                                                                        |                         |  |
| Q MSDS Lookup         | ToxCast Dashboar                                                                                                    | Q Regulations.gov                                                                                         |                         |  |
| ChEMBL                | LactMed                                                                                                    | Springer Materials                                                                                        |                         |  |
| Q Chemical Vendors    | → ACToR PDF Report  → ACToR PDF Report  → ACTOR PDF Report  → ACTOR PDF PDF Report  → ACTOR PDF PDF Report  → ACTOR PDF PDF Report  → ACTOR PDF PDF PDF PDF PDF PDF PDF PDF PDF PDF |                                                                                                    |                         |  |
| Consumer Product      | International Toxicit                                                                                                    | RSC Publications                                                                                          |                         |  |

# Example External Links...

Other Health Effects - (

serious damage on cont

About this substance

ingestion.

Hale

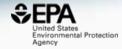

How to use it safely

 ECHA has no data from registration dossiers on the precautionary measures for using this substance. Guidance on the safe use of the

substance provided by manufacturers

and importers of this substance.

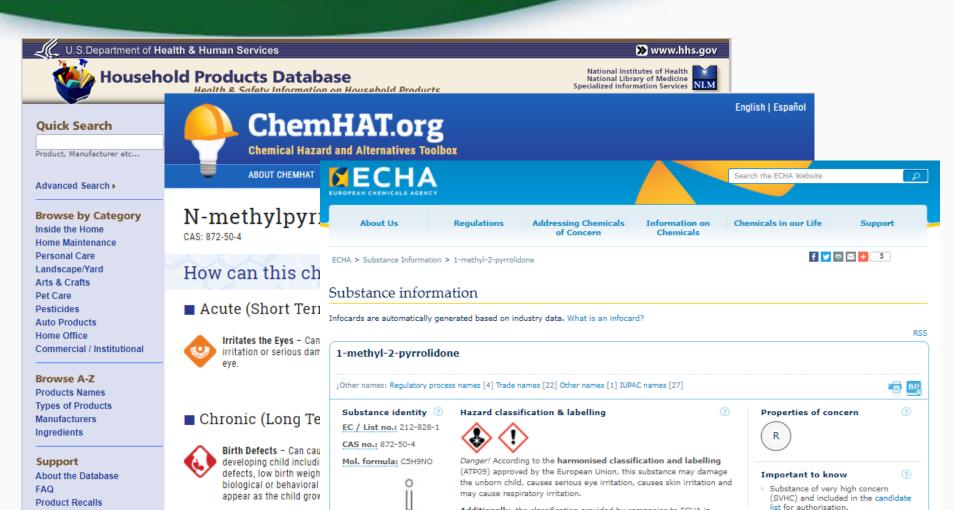

This substance is manufactured and/or imported in the European Economic Area in 10 000 - 100 000 tonnes per year.

fertility or the unborn child.

This substance is used by consumers, by professional workers (widespread uses), in formulation or re-

Additionally, the classification provided by companies to ECHA in

REACH registrations identifies that this substance may damage

# Managing structure relationships

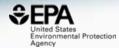

#### N-Methyl-2-pyrrolidone

872-50-4 | DTXSID6020856

@ Searched by Synonym from Valid Source: Found 1 result for 'N-METHYLPYRROLIDONE'.

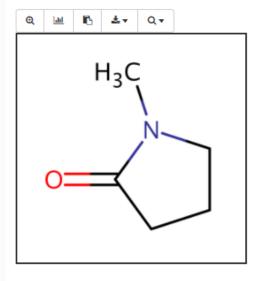

| Wikipedia                                                                                                    |
|----------------------------------------------------------------------------------------------------|
| Intrinsic Properties                                                                                                    |
| Structural Identifiers                                                                                                    |
| Related Compounds                                                                                                    |
| Same Connectivity: 3 records (based on first layer of InChI)                                                                             |
| Mixtures, Components, and Neutralized Forms: 11 records (based on QSAR ready mappings and with the compound as a component of a mixture) |
| Similar Compounds: 970 records (based on Tanimoto coefficient > 0.8)                                                                     |
| Presence in Lists                                                                                                    |
| Record Information                                                                                                    |

# Managing structure relationships

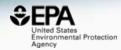

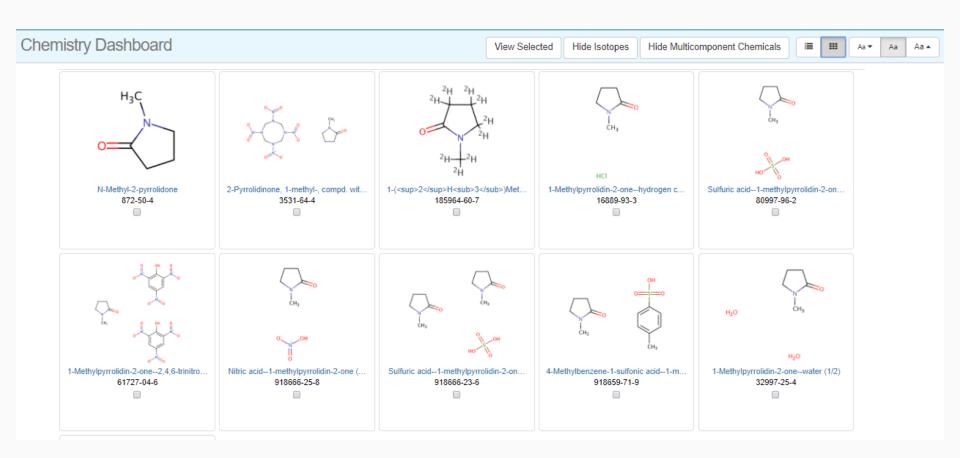

# Not just structures — "UVCBs"

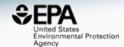

#### Poly (acrylamide-co-acrylic acid), partial sodium salt

62649-23-4 | DTXSID1049722 9

Searched by Approved Name: Found 1 result for 'Poly (acrylamide-co-acrylic acid), partial sodium salt'.

#### Record Information

#### Citation

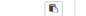

U.S. Environmental Protection Agency. Chemistry Dashboard. https://comptox.epa.gov/dashboard/DTXSID1049722 (accessed February 12, 2017), Poly (acrylamide-co-acrylic acid), partial sodium salt

Data Quality 80%

Manually curated and no conflicts in multiple public sources

#### **Related Chemicals**

Found 2 chemicals

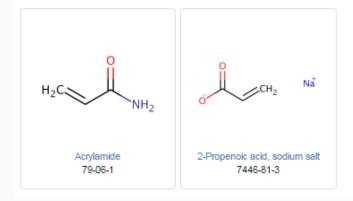

### **UVCB** Chemicals

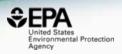

- UVCB chemicals Unknown or Variable Composition, Complex Reaction Products and Biological Materials
- Many different types of UVCB chemicals
  - Surfactants with undefined composition
  - Petroleum Distillates
  - Gelatins, hydrozylates
  - Formaldehyde, reaction products with diethanolamine
  - Fatty acids, linseed-oil, compds. with triethylamine

# Managing UVCB Relationships

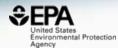

#### Alkylbenzenesulfonate, linear

42615-29-2 | DTXSID3020041

Searched by Synonym: Found 1 result for 'Linear alkylbenzene sulfonate'.

#### Presence in Lists

Surfactant List Screened in Swiss Wastewater (2014)

Surfactant List Screened in Swiss Wastewater (2014)

EAWAGSURF is a list of surfactants screened in Swiss wastewater effluents as part of a 2014 study. Structures/mixtures are being progressively curated and linked (Schymanski/Williams). Further details in Schymanski et al 2014, DOI: 10.1021/es4044374

cals

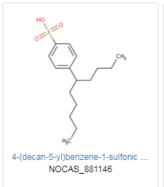

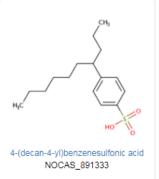

# Batch Searching for Data for Thousands of Chemicals

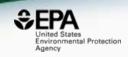

### What are these chemicals?

Chemicals Used in the Hydraulic Fracturing Process in Pennsylvania Prepared by the Department of Environmental Protection Bureau of Oil and Gas Management

Updated June 10, 2010

| Chemical                                   | Product Name                                                    |
|--------------------------------------------|-----------------------------------------------------------------|
| 2,2-Dibromo-3-Nitrilopropionamide          | Bio Clear 1000/Bio Clear 2000/ Bio-Clear 200/BioRid20L/ EC6116A |
| 2-methyl-4-isothiazolin-3-one              | X-Cide 207                                                      |
| 5-chloro-2-methyl-4-isothiazolin-3-<br>one | X-Cide 207                                                      |
| Acetic Acid                                | Fe-1A Acidizing Composition/ Packer Inhibitor                   |
| Acetic Anhydride                           | Fe-1A Acidizing Composition                                     |
| Acetylene                                  | GT&S Inc./ Airco                                                |
| Alcohol Ethoxylated                        | C12-16 NE-200                                                   |
| Alkyl benzene sulfonic acid                | Tetrolite AW0007/ FR-46                                         |
| Ammonia (aqueous)                          | FAW-5                                                           |
| Ammonium Bifluoride                        | ABF 37%                                                         |
| Ammonium Persulfate                        | AP Break                                                        |
| Ammonium Bisulfite                         | Techni-Hib 604/ Fe OXCLEAR/ Packer Inhibitor                    |
| Ammonium chloride                          | Salt Inhibitor                                                  |
| Ammonium Salt (alkylpolyether              | T 1110007                                                       |

# Batch Searching for Data for Thousands of Chemicals

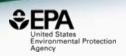

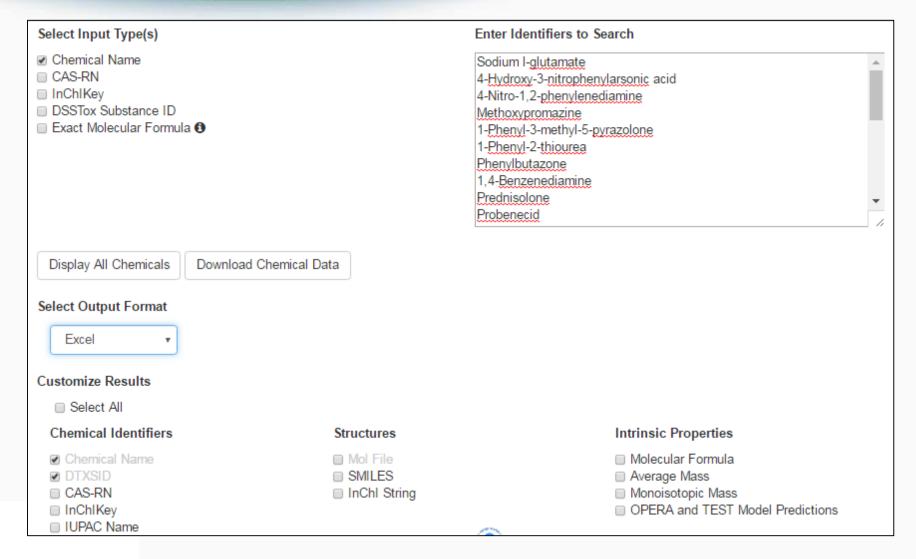

# Access to associated data for review, modeling & download

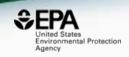

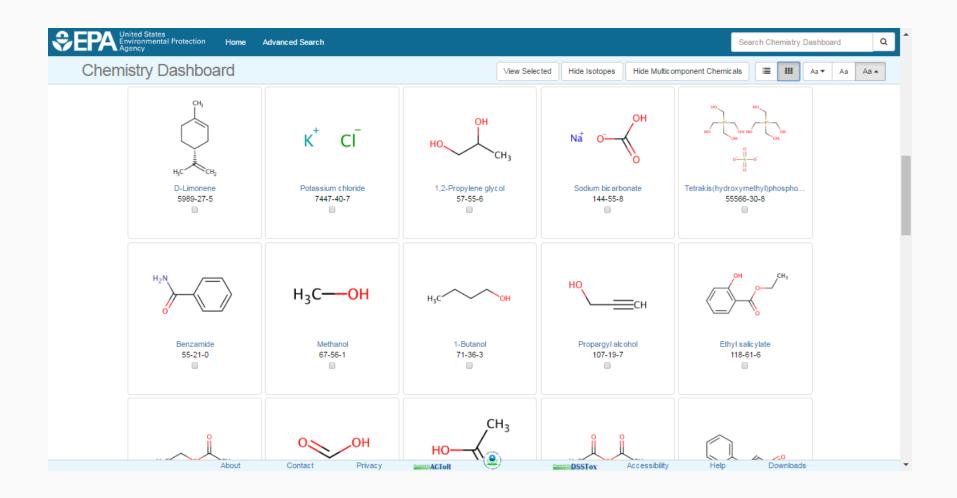

# Access to associated data for review, modeling & download

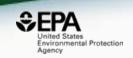

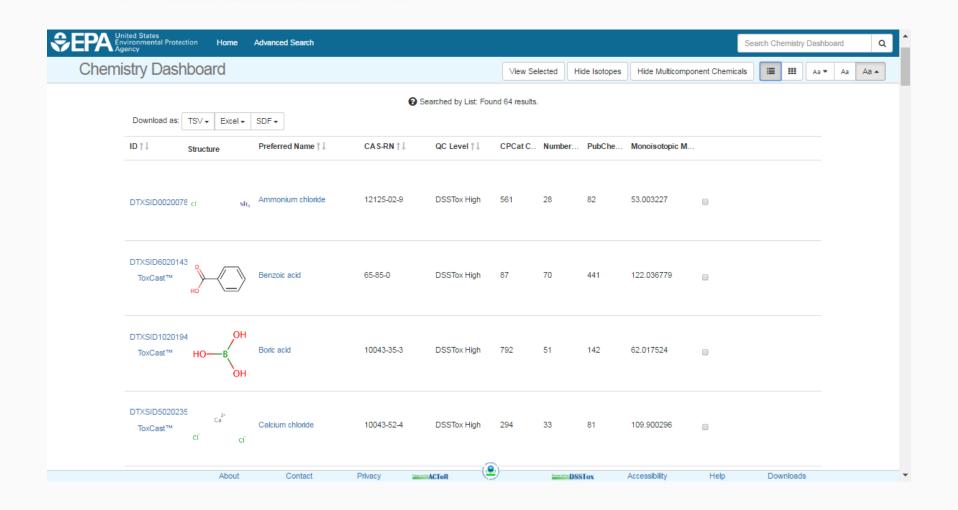

# Real World Applications

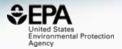

From chemical names to chemical data

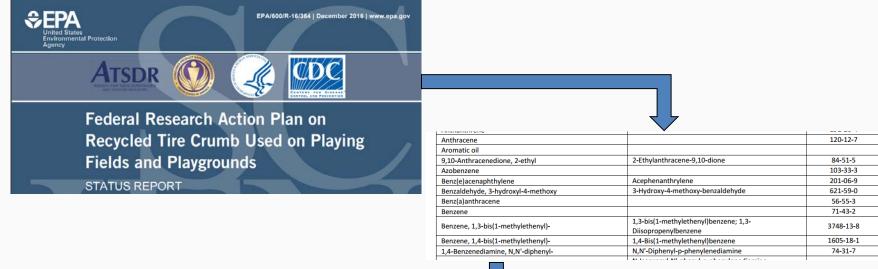

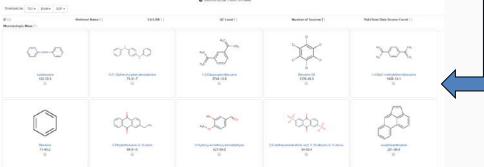

### Confidential Business Information

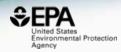

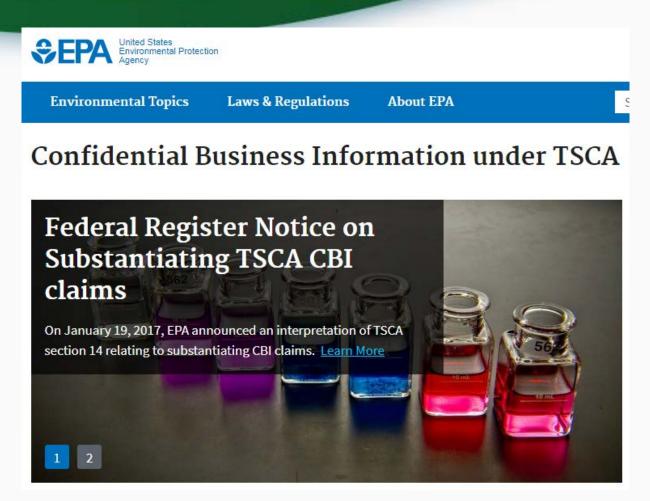

CBI is broadly defined as proprietary information, considered confidential to the submitter, the release of which would cause substantial business injury to the owner. 33

### The Dashboard for CBI

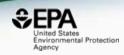

- The dashboard code and data will be deployed in the Office of Pollution Prevention and Toxics (OPPT) supporting CBI data
  - Integrate OPPT CBI data in the database
  - Isolate all internet-based modules for the CBI environment – no external links, no literature searching, no PubChem data etc.
  - Rebuild OPERA models using CBI data (if the models improve can we release without training data?)

### Collaborative QSAR Models

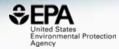

JOURNAL OF
CHEMICAL INFORMATION
AND MODELING

Article

pubs.acs.org/jcim

#### **Developing Collaborative QSAR Models Without Sharing Structures**

Peter Gedeck,\*\*<sup>†®</sup> Suzanne Skolnik,<sup>‡</sup> and Stephane Rodde<sup>¶</sup>

SOFTWARE OPEN ACCESS

eTOXlab, an open source modeling framework for implementing predictive models in production environments

Pau Carrió, Oriol López, Ferran Sanz and Manuel Pastor 🖾

Journal of Cheminformatics 2015 7:8 | https://doi.org/10.1186/s13321-015-0058-6 | © Carrió et al.; licensee Springer. 2015 Received: 13 September 2014 | Accepted: 24 February 2015 | Published: 11 March 2015

Peter Gedeck LLC, 2309 Grove Avenue, Falls Church, Virginia 22046, United States

<sup>\*</sup>Novartis Institute for Biomedical Research, 250 Massachusetts Avenue, Cambridge, Massachusetts 02139, United States

<sup>&</sup>lt;sup>¶</sup>Novartis Institute for Biomedical Research, Postfach, CH-4002 Basel, Switzerland

# Future Work

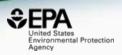

- Continue expansion and curation of data and types
- Provide "programmatic access" to all data web services and application programming interface
- Continue to assemble and enhance chemical lists and data for specific projects

 Make new modules public – "Generalized Read Across", "EcoTox data"

# Conclusion

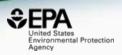

 The CompTox Chemistry Dashboard provides access to data for ~760,000 chemicals

- An Integration Hub to data toxicity, environmental, property, bioassay, and expanding
- Data downloads allows for reuse in other systems and integration of resources to support research

# Acknowledgments

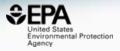

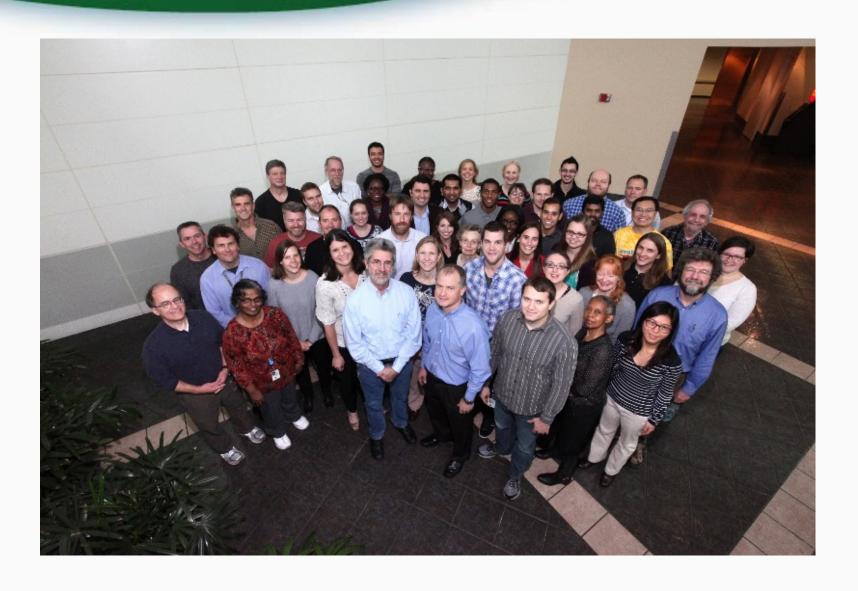

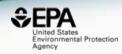

### **Antony Williams**

US EPA Office of Research and Development
National Center for Computational Toxicology (NCCT)

Williams.Antony@epa.gov

ORCID: <a href="https://orcid.org/0000-0002-2668-4821">https://orcid.org/0000-0002-2668-4821</a>